árnile s du nodifier r une ilmage

**IFFATA** to

pelure. n a

 $32X$ 

The copy filmed here hes been reproduced thenks to the generoaity of:

> Seminary of Quebec Library

The images eppeering here are the beat quality poeaible conaldering tho condition and legibility of the original copy and in keeping with the filming contrect specifications.

Original copies in printed paper covers are filmed beginning with the front cover and ending on the last page with a printed or illustrated impression, or the back cover when appropriate. All other original copies are filmed beginning on the first page with a printed or illustrated impression, and ending on the lest page with a printed or illustrated impression.

The last recorded frame on each microfiche shell contain the symbol -> (meaning "CON-TINUED"), or the symbol V (meaning "END"), whichever applies.

Maps, plates, charts, etc., may be filmed at different reduction retios. Those too large to be entirely included in one expoeure are filmed beginning in the upper left hand corner, left to right and top to bottom, aa many frames as required. The following diagrams illustrate the method:

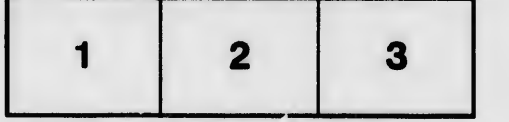

L'exempleire filmé fut reproduit grâce à le générosité de:

> Séminaire de Québec **Bibliothèque**

Les imeges suivantes ont été reproduites avec le<br>plus grend soin, compte tenu de la condition et de le nettaté de l'exemplaire filmé, et en conformité e ec les conditions du contrat de filmage.

Les exempleires origineux dont la couverture en papier est imprimée sont filmés en commençant par le premier plet et en terminant soit par la dernière page qui comporte une emprainte d'Impression ou d'illustration, soit par le second plat, salon le cee. Tous les autree exemplaires originaux cont filmés en commençant par le première page qui comporte une empreinte d'impreesion ou d'illustration et en terminant par la dernière page qui comporte une telle empreinte.

Un des symboles suivants epparaîtra sur la dernière image de cheque microfiche, selon le cas: le symbole - signifie "A SUIVRE", le symbole  $\nabla$  signifie "FIN".

Les cartes, pienchos, tableaux, etc., peuvent être filmés è des taux de réduction différents. Lorsque le document est trop grand pour ètre reproduit en un seul ciiché, il est filmé à partir de l'angie supérieur gauche, de gauche à droite, et de haut en bas, en prenent le nombre d'images nécessaire. Les diagrammes suivents illur.trent le méthode.

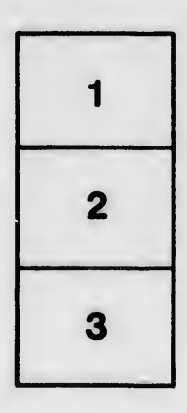

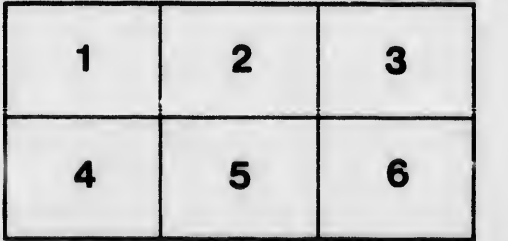